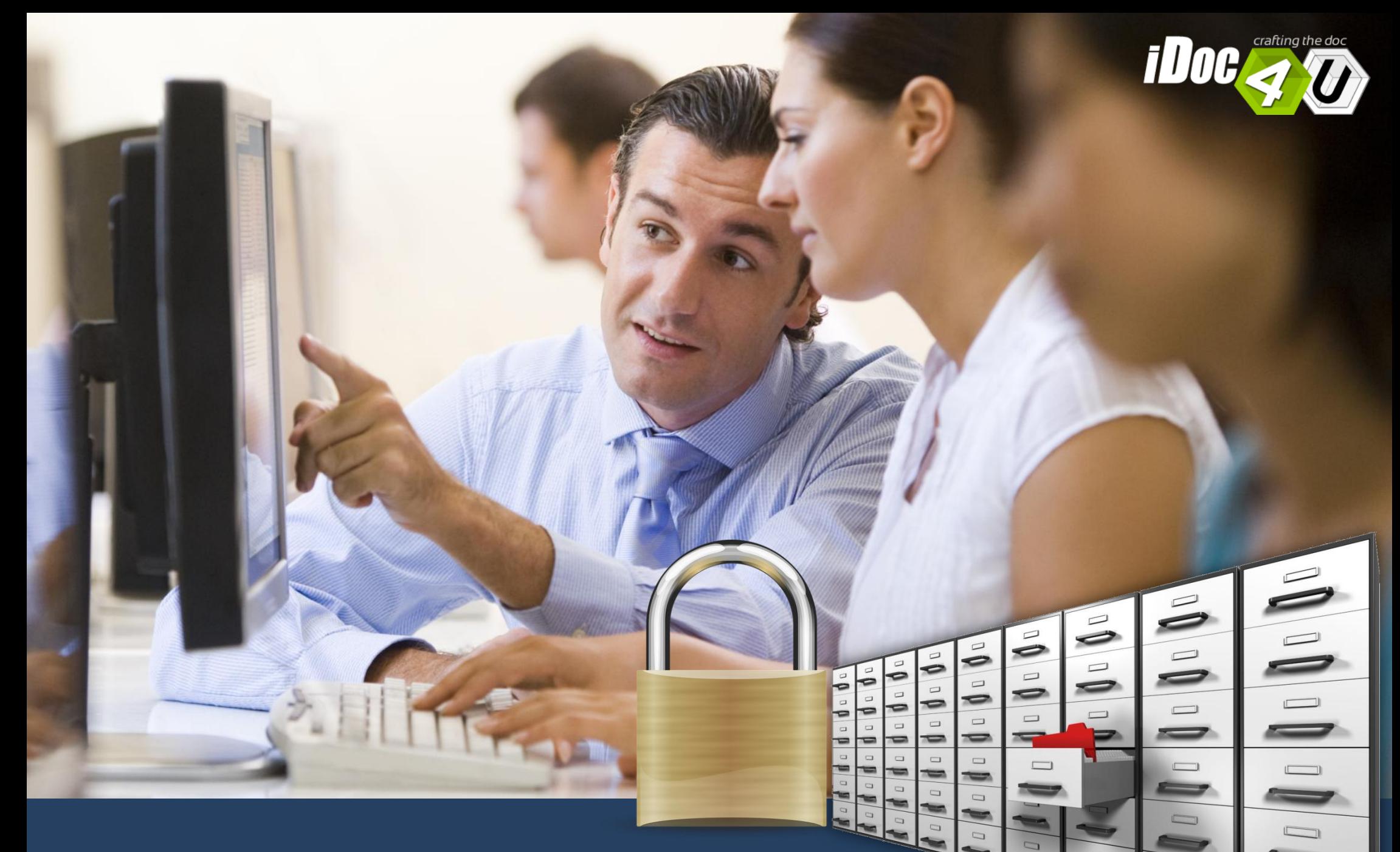

Interfaccia web chiara (pochi semplici click!)<br>L'archivio on line fruibile sempre H24

Mostriamo alcuni **contesti d'uso** per far capire come il prodotto sia adatto a tutte le aziende (in termini di **dimensioni aziendali**, **settore merceologico**, adatto **per gruppi aziendali**).

> **» Inizia subito il Tour e scopri le caratteristiche del prodotto!**

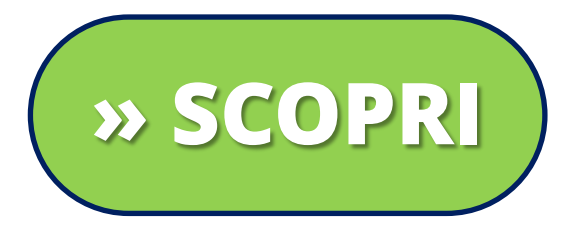

#### L'archivio on line fruibile sempre H24

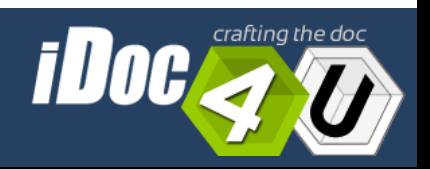

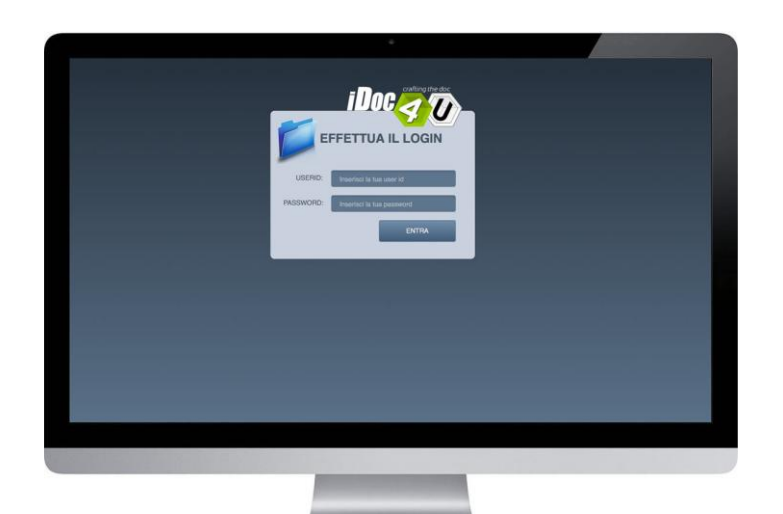

#### **BUSINESS DOSSIER Contesto d'uso**

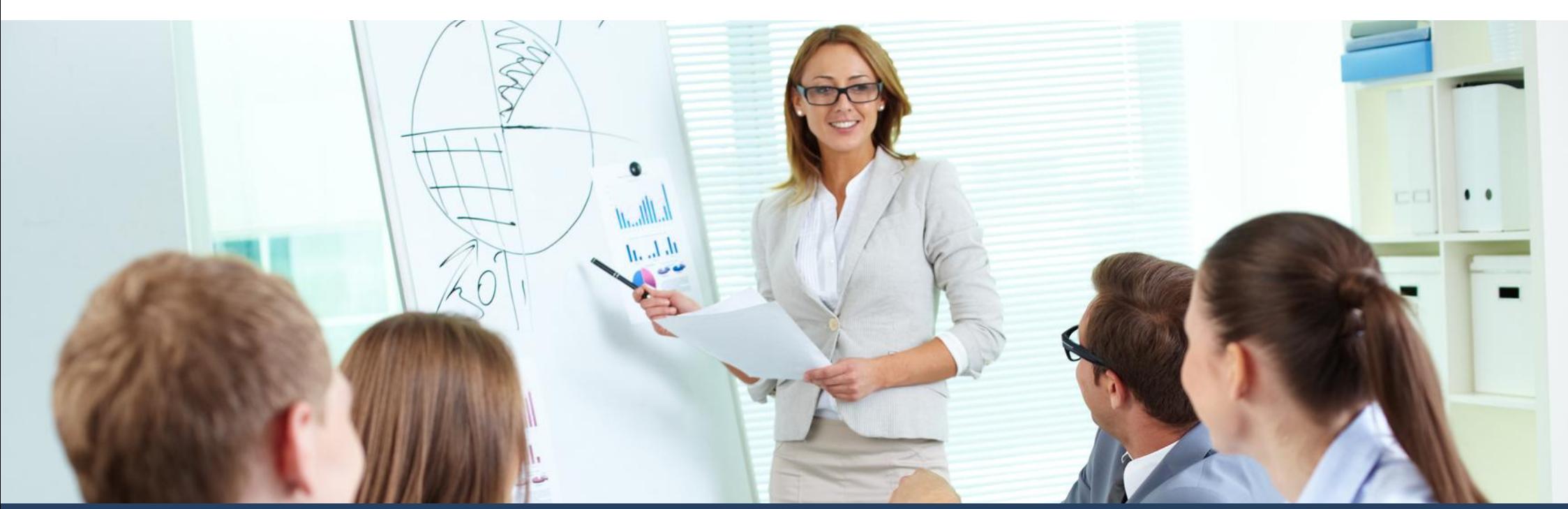

L'archivio on line fruibile sempre H24

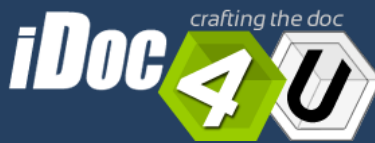

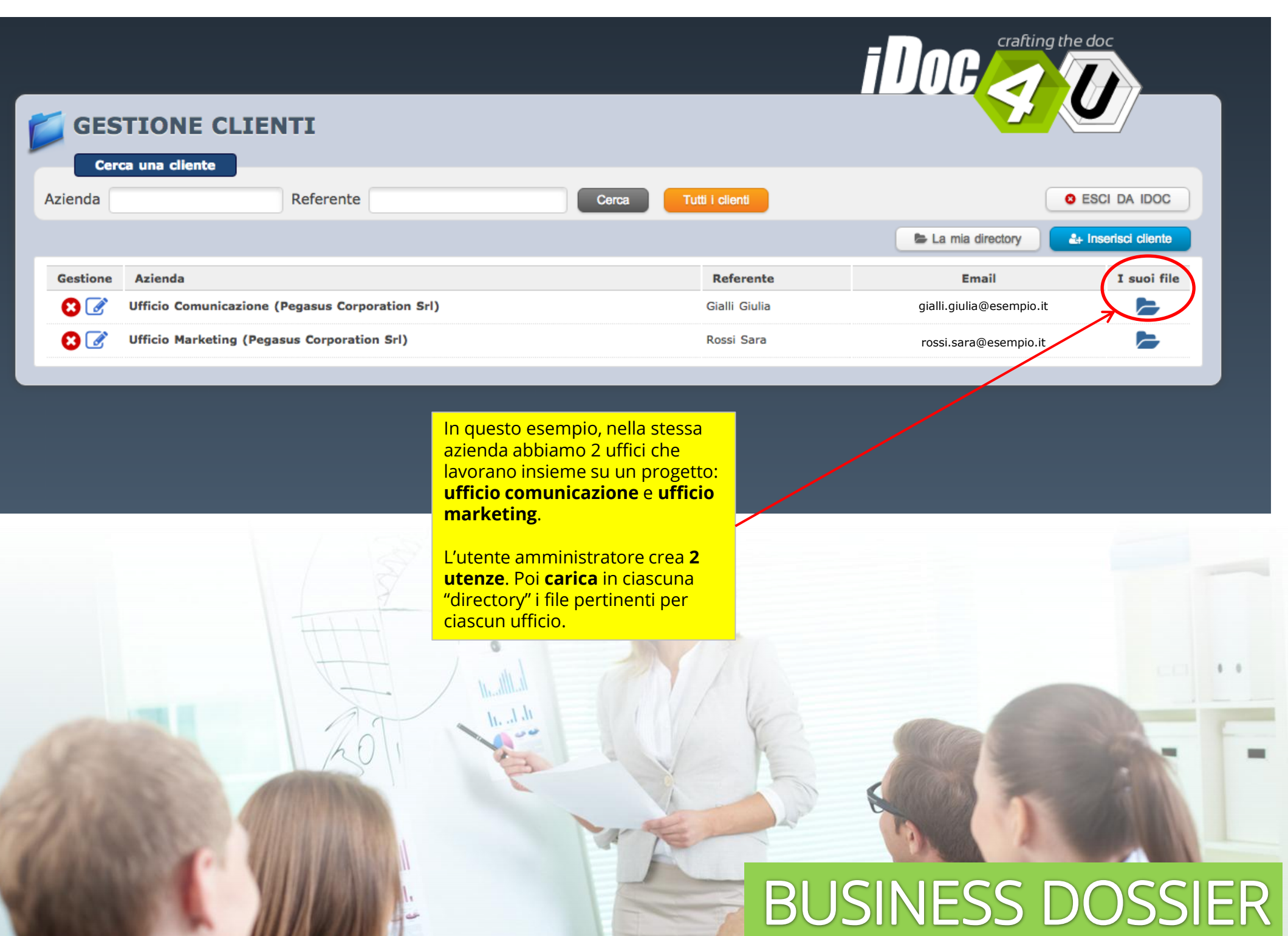

**CONTRACTOR** COMPANY AND INTERNATIONAL CONTRACTOR

 $\sim$ 

**AND THE UPPER** 

4

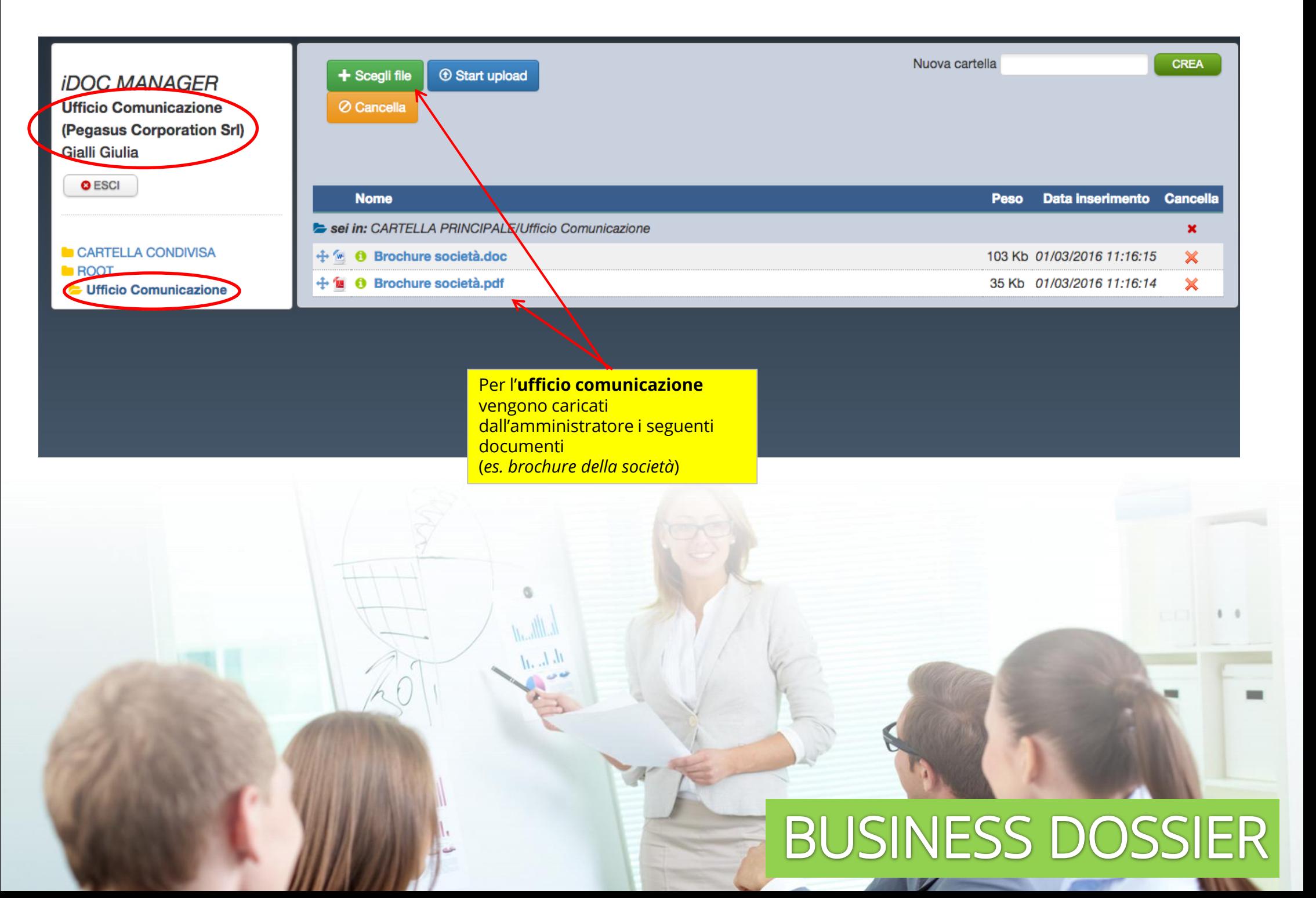

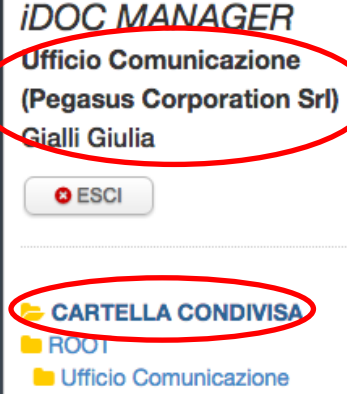

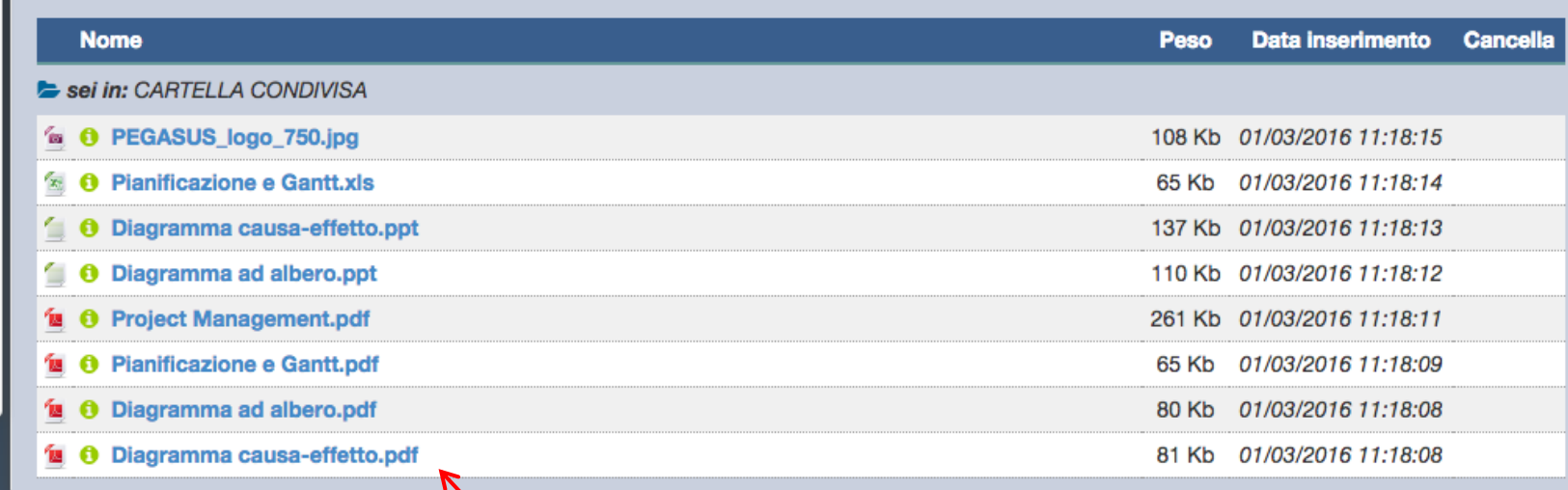

Nella **CARTELLA CONDIVISA**  vengono caricati documenti che possono invece essere consultati da entrambi gli uffici.

Nella schermata siamo autenticati come **ufficio comunicazione** e vediamo i file della cartella condivisa,

# **BUSINESS DOSSIER**

**ALCOHOL:** 

 $\mathbf{z}$ 

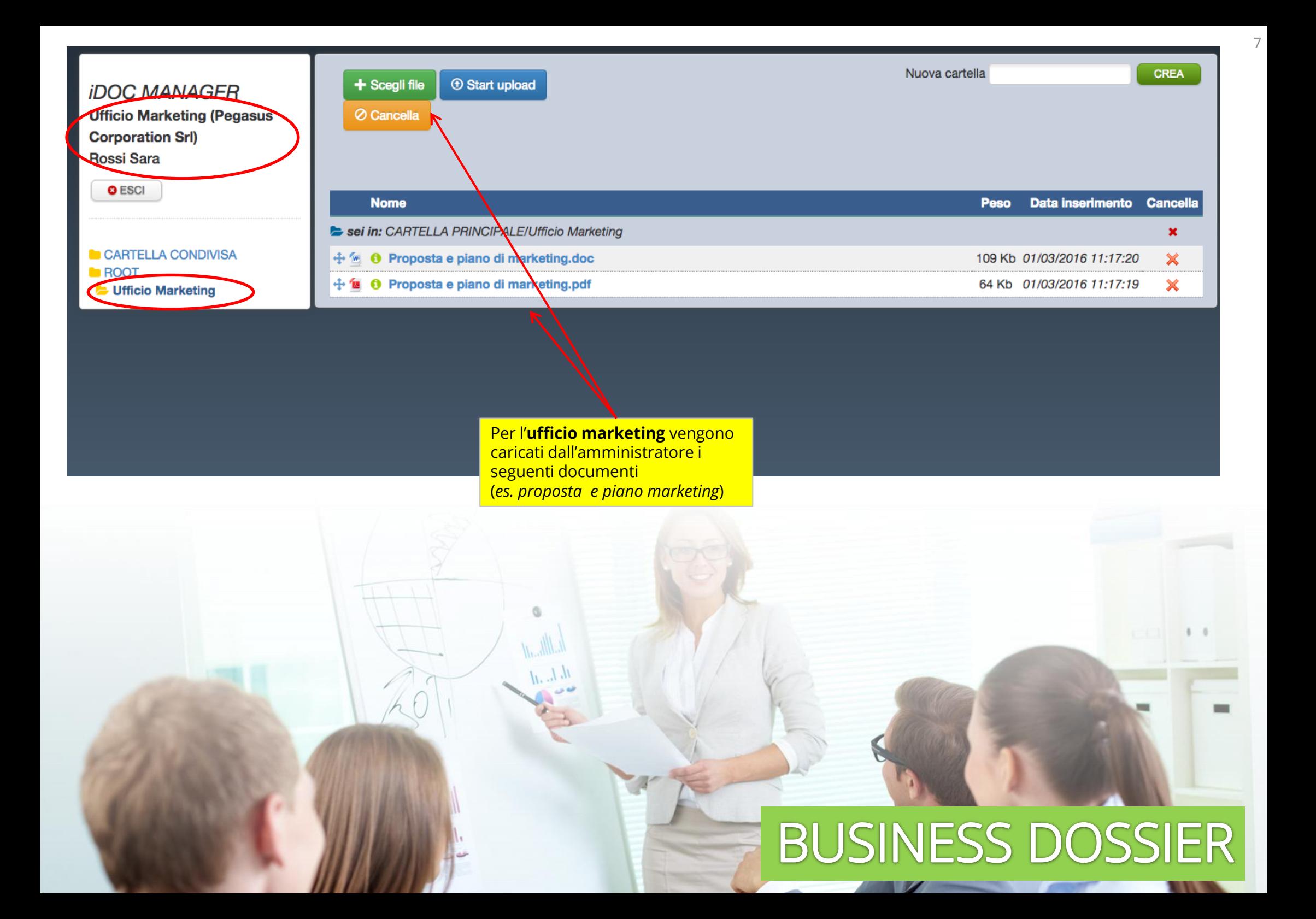

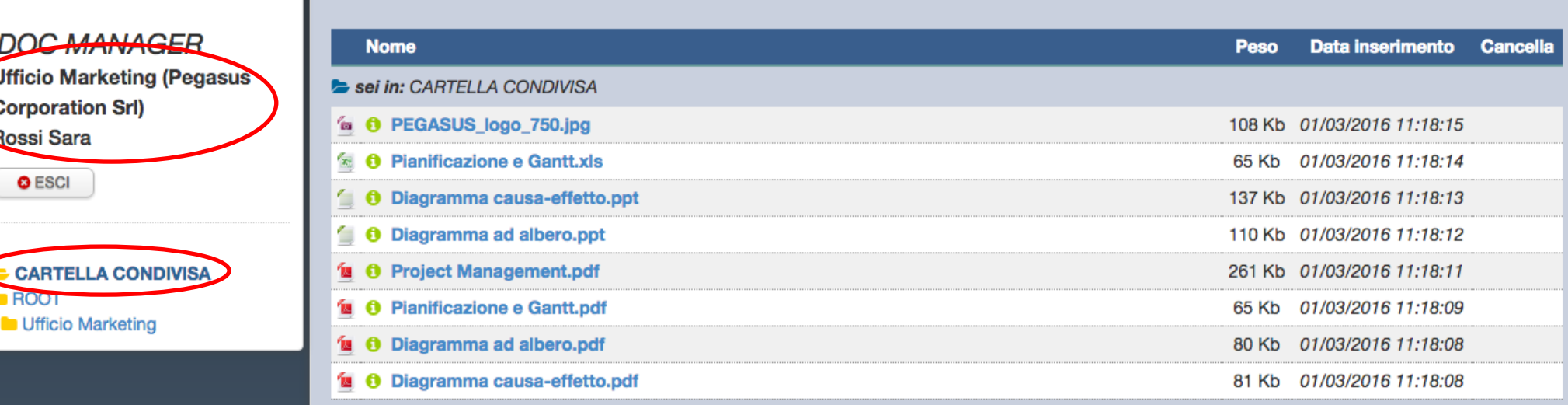

Nella **CARTELLA CONDIVISA**  vengono caricati documenti che possono invece essere consultati da entrambi gli uffici.

Nella schermata siamo autenticati come **ufficio marketing** e vediamo i file della cartella condivisa.

Ğ.

#### **BUSINESS DOSSIER**  $\mathbf{z}$ **CONTRACT**

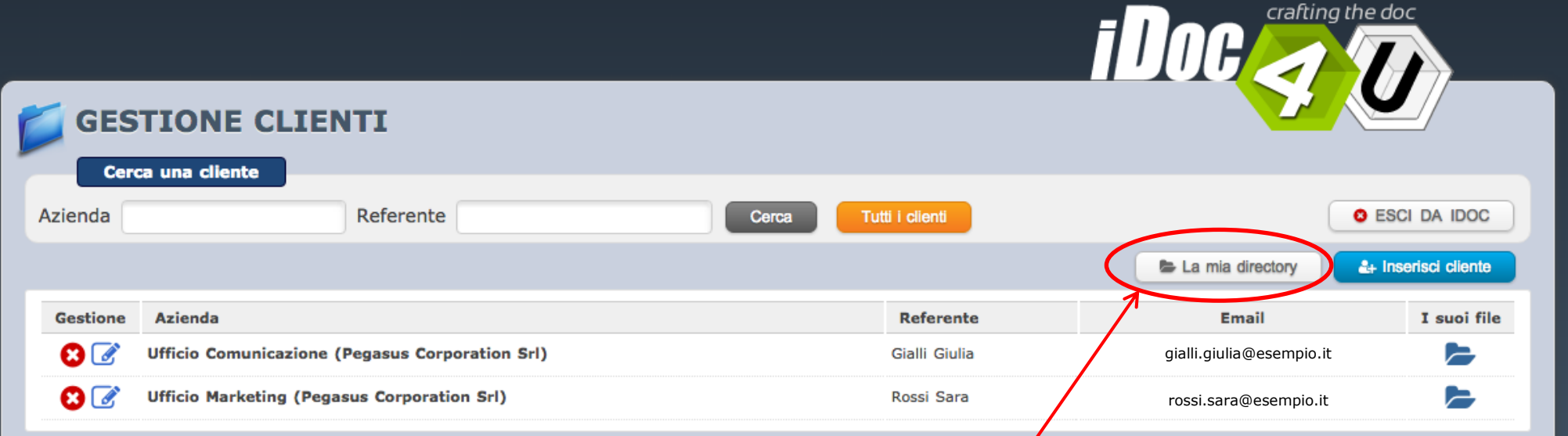

Come **amministratore**, per poter inserire i file nella cartella condivisa devo cliccare sul pulsante "**la mia directory**".

# BUSINESS DOSSIER

**CONTRACT** 

 $\overline{\phantom{a}}$ 

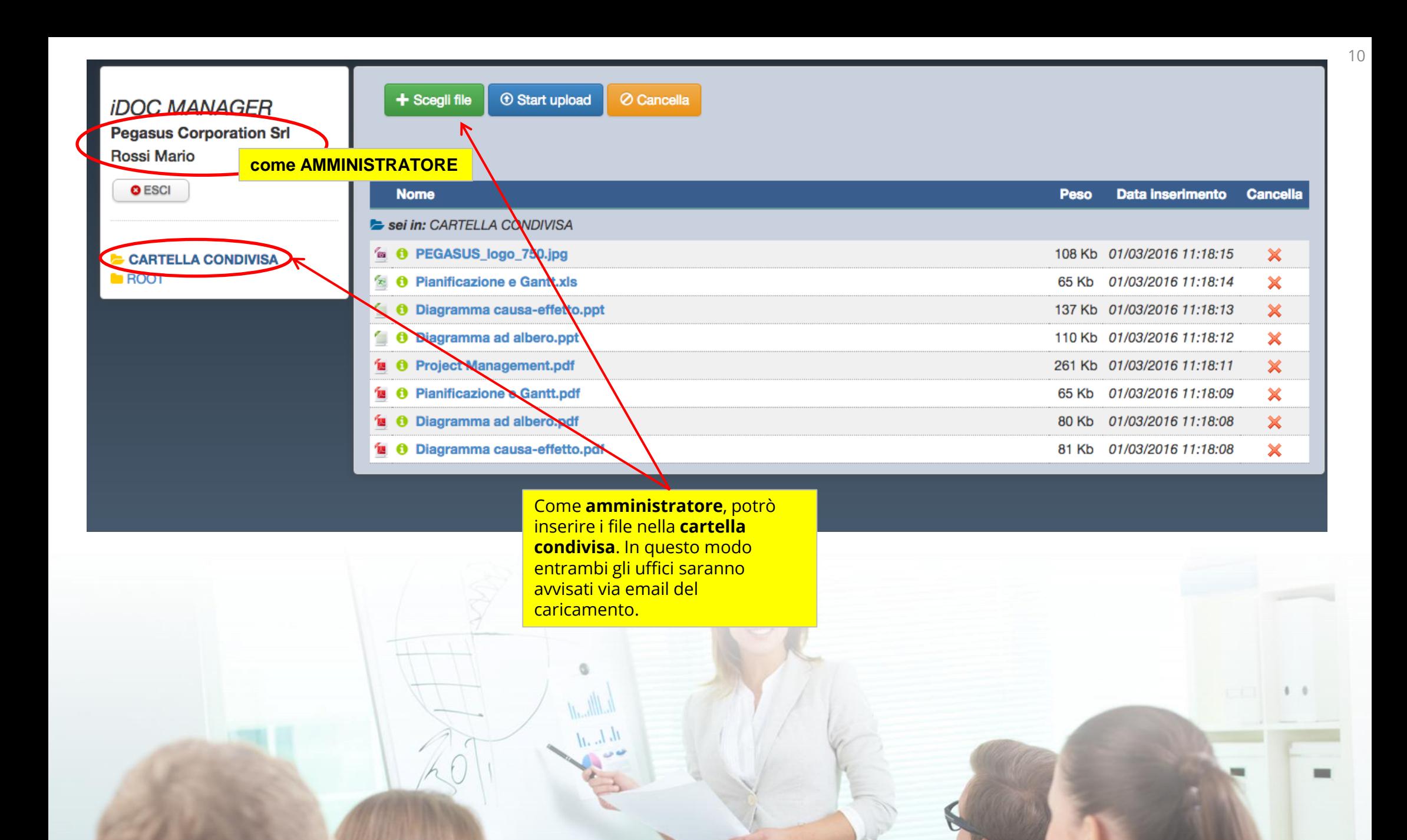

# **BUSINESS DOSSIER**

### **CONTATTACI**

Contattaci per una **demo** o un **colloquio**!

## **INFORMAZIONI COMMERCIALI**

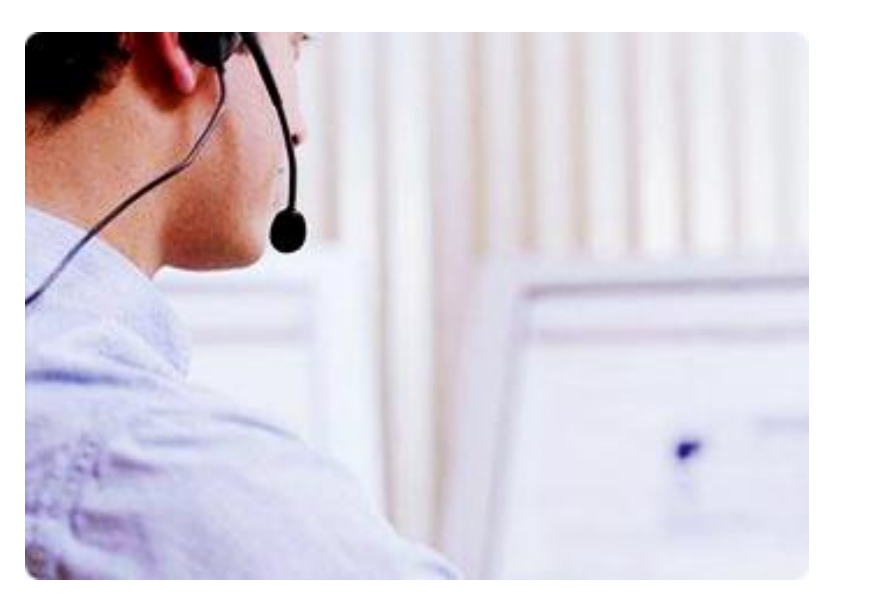

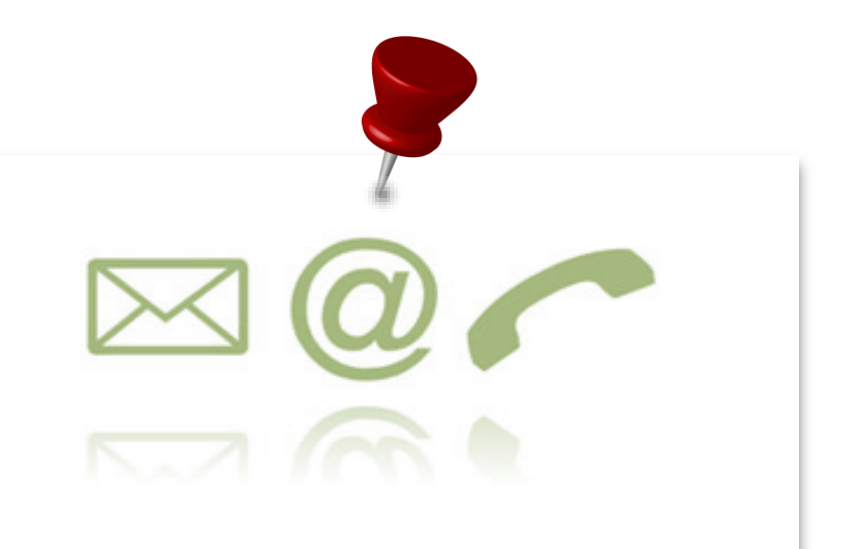

**DEV4U S.R.L.S.** Via Sestio Calvino n. 155 Cap 00174 Roma.

Tel. +39. **06.71.54.52.47** email: **info@dev4u.it**

L'archivio on line fruibile sempre H24

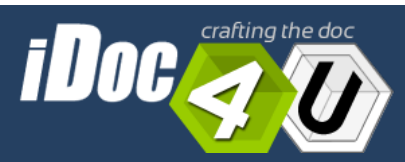